# Physique

 $\label{eq:2.1} \frac{1}{\sqrt{2}}\left(\frac{1}{\sqrt{2}}\right)^{2} \left(\frac{1}{\sqrt{2}}\right)^{2} \left(\frac{1}{\sqrt{2}}\right)^{2} \left(\frac{1}{\sqrt{2}}\right)^{2} \left(\frac{1}{\sqrt{2}}\right)^{2} \left(\frac{1}{\sqrt{2}}\right)^{2} \left(\frac{1}{\sqrt{2}}\right)^{2} \left(\frac{1}{\sqrt{2}}\right)^{2} \left(\frac{1}{\sqrt{2}}\right)^{2} \left(\frac{1}{\sqrt{2}}\right)^{2} \left(\frac{1}{\sqrt{2}}\right)^{2} \left(\$ 

## Semestre 2

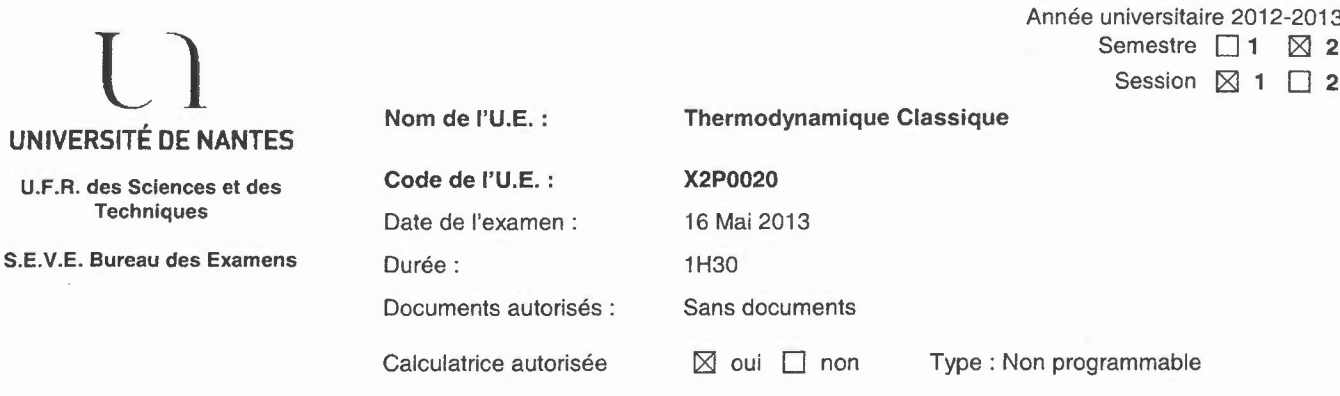

Numéro d'anonymat: (si réponse sur le sujet)

#### Problème: Les parties A et B sont indépendantes.

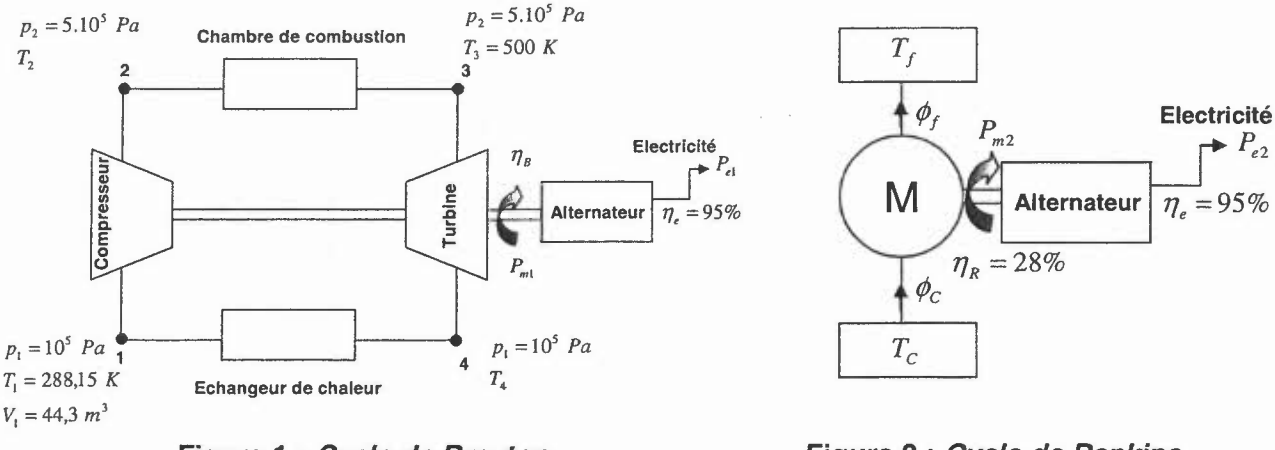

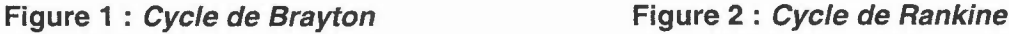

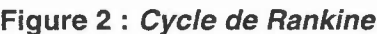

#### Partie A : *Etude d'un cycle de Brayton*

On considère une installation fonctionnant selon un cycle de Brayton (cf. *figure* 1) destiné à la production d'électricité. Un volume d'air  $V_1 = 44.3 m^3$  (assimilé à un gaz parfait diatomique) décrit le cycle de transformations réversibles suivant:

• Pris initialement à la pression  $p_1 = 10^5$  *Pa* et à la température  $T_1 = 288,15$  *K* (état 1), l'air est comprimé de manière adiabatique dans un compresseur. A la fin de la compression, la pression de l'air est  $p_2 = 5.10^5$  *Pa* et sa température est  $T_2$  (état 2).

 $\bullet$  En passant dans une chambre de combustion, cet air reçoit sous la pression constante  $p_2$  une quantité de chaleur  $Q_{23}$ . En sortie, la température de l'air est alors  $T_3 = 500 K$  (état 3).

• L'air subit une détente adiabatique à la fin de laquelle sa pression est  $p_1 = 10^5$  *Pa* (état 4).

 $\bullet$  Enfin, en passant dans un échangeur thermique, l'air cède sous la pression constante  $p_i$ , une quantité de chaleur  $Q_{41}$  pour revenir à l'état initial.

1. Tracer et flécher le cycle décrit par l'air dans un diagramme de Clapeyron. Placer les états 1,2,3 et 4 et justifier de l'allure des courbes représentatives de chaque transformation.

2. Déterminer le nombre de moles d'air prélevées.

3. a) Donner les expressions des différentielles totales de l'enthalpie *H* et de l'entropie S en fonction des variables  $(T, p)$ .

**b)** Etablir l'expression du coefficient calorimétrique  $h = -T\left(\frac{\partial V}{\partial T}\right)_{p}$ .

c) Etablir l'équation de Laplace applicable lors de la transformation subie par l'air dans

*I-r* le compresseur et la turbine:  $r T p^{-\gamma} = C_1$ .

d) Calculer les températures  $T_2$  et  $T_4$ .

22

**4.** Calculer les quantités de chaleur  $Q_{23}$  et  $Q_{41}$  pour les *n* moles prélevées.

**5.** Déterminer le travail du cycle  $W_1$  décrit par les *n* moles d'air ainsi que son rendement  $\eta_B$ .

**6.** On suppose que le cycle décrit par l'air s'effectue chaque seconde, exprimer la puissance mécanique  $P_{m1}$  développée par l'installation et la puissance thermique  $\phi_{41}$  cédée à la source froide.

**7.** Sachant que le rendement de l'alternateur permettant la production d'électricité est  $\eta_e = -\frac{P_{eI}}{R} = 95\%$ . Calculer la puissance électrique  $P_{eI}$  délivrée.

*PmI*

**8.** Calculer le rendement total de l'installation  $\eta_1 = \eta_B \times \eta_e$ .

#### **Partie B :** *Etude d'un cycle de Rankine*

On considère maintenant une installation motrice à vapeur d'eau, schématisée *figure* 2, et fonctionnant selon un cycle de Rankine.

**9.** Sachant que le rendement du cycle décrit par l'eau est  $\eta_R = 28$  % et que la puissance thermique soustraite à la source chaude est  $\phi_c = 1.48MW$ . Déterminer la puissance mécanique *Pm2* de l'installation.

**10.** Montrer que la puissance thermique cédée à la source froide est  $\phi_f = -1.07 \, MW$ .

**11.** Calculer la puissance électrique  $P_{e2}$  délivrée si le rendement de l'alternateur est

$$
\eta_e = -\frac{P_{e2}}{P_{m2}} = 95\%.
$$

**12.** En déduire le rendement total de l'installation  $\eta_2 = \eta_R \times \eta_e$ .

#### **Partie C :** *Cycle hybride*

La cogénération consiste à récupérer la chaleur cédée à basse température dans un premier cycle afin de faire fonctionner un second cycle. L'objectif étant d'améliorer le rendement d'une installation de production d'électricité par exemple. On parle alors de cycle hybride.

Un tel type de cycle peut être réalisé en combinant les cycles de Brayton et de Rankine étudiés dans les parties A et B comme le montre la figure ci-dessous.

**13.** Sachant que la puissance électrique totale délivrée par le cycle hybride est  $P_e = P_{e1} + P_{e2} = 1,21 \text{ MW}$  et que la puissance thermique fournie est  $\phi_{23} = 2,34 \text{ MW}$ , calculer le rendement total  $\eta_H$  d'une telle installation.

14. Conclure sur l'intérêt d'une installation fonctionnant sur un tel cycle.

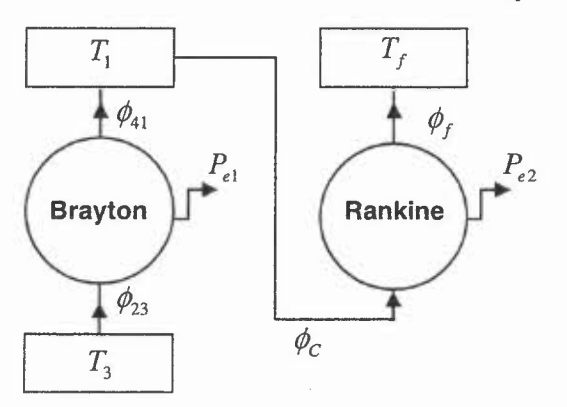

**Figure 3 :** *Cycle Hybride*

*Données*:  $R = 8,314$  *J.K<sup>-1</sup>.mole<sup>-1</sup>,*  $\gamma = 1,4$ .

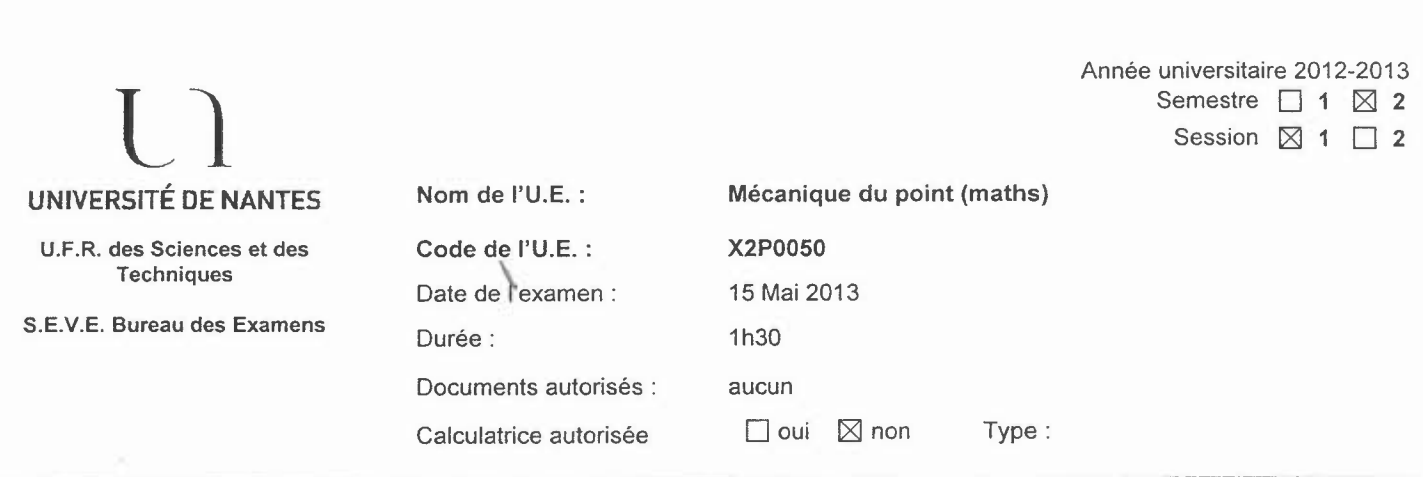

#### *Question de cours*

1/ Enoncer le théorème de l'énergie mécanique.

- 2/ Enoncer le théorème de l'énergie cinétique.
- 3/ Enoncer le théorème de la puissance cinétique.
- 4/ Définir une force conservative.

*5/* Préciser dans quels cas la puissance d'une force *F* est négative *(F* est donc résistante).

#### *Exercice 1*

1/Un caillou a un poids de *320 N* à la surface de la lune. Quelle sera sa masse à la surface de la terre? 2/ Calculer la poussée d' Archimède que subit une sphère (de masse *m* = 2 *kg* et de volume *V* = 2 *cm3)* immergée dans un bac d' eau, sachant que la masse volumique de l' eau est de *1000 kg/m',*

3/ Quelle est la constante de raideur équivalente à 2 ressorts en série de constantes de raideur respectives *k1* et *k2?*

*Données:*  $g_{\text{lerre}} = 10 \text{m.s}^{-2}$ ;  $g_{\text{lune}} = 1,6 \text{m.s}^{-2}$ 

#### *Exercice 2*

A l'instant  $t = 0$ , un projectile est lancé d'un sol plan horizontal d'un point  $O$  avec une vitesse  $\overrightarrow{V}_o$  faisant un angle  $\alpha$  avec l'axe vertical. Pendant l'étude de son mouvement dans le repère  $(\overrightarrow{O}, \overrightarrow{e_x}, \overrightarrow{e_y})$ , le projectile n'est soumis qu'à son poids.

11Enoncer le principe fondamental de la dynamique.

2/ En déduire les coordonnées de l'accélération, la vitesse et la position du projectile dans le repère  $(0, e_x, e_y)$ .

3) Calculer le temps  $t_A$  pour lequel le projectile atteint une altitude maximale ( $y = y_{\text{max}}$  au point *A*).

- 4) En déduire  $y_{\text{max}}$ .
- 5) Calculer le temps  $t_B$  au bout duquel le projectile atterrit au sol au point *B*.
- 6) Calculer le travail du poids  $W_{OA}$  du projectile sur le trajet de  $O$  en  $A$ .
- 7/ Calculer le travail du poids *WAB* du projectile sur le trajet de *A* en *B.*
- 8/ En déduire le travail du poids *<sup>W</sup>OB* du projectile sur le trajet de 0en *B.*
- 9/ Calculer la norme du vecteur vitesse  $\overrightarrow{V}_B$  du projectile juste avant l'impact en *B* (donc  $V_B \neq 0$ ).

 $e_y$   $\overrightarrow{V_o}$   $\overrightarrow{C}$ 

Année universitaire 2012-2013 U.F.R. des Sciences et des Techniques S.E.V.E. Bureau des Examens Semestre : 2 Session : 1 Nom de l'U.E. Physique appliquée à la Biologie XS12P0060 Code de l'U.E. Jeudi 16 mai à 8h30 Date de l'examen Durée 1h30 Documents autorisés ÷ aucun Calculatrice autorisée  $\ddot{\cdot}$ oui Type : non programmable

Numéro d'anonymat : (si réponse sur le sujet)

Remarque: Les 4 questions du problème peuvent être traitées dans l'ordre souhaité.

## **Problème:**

Données générales :

- viscosité du sang  $\eta = 3 \times 10^{-3} Pa \cdot s$
- $-$  masse volumique du sang  $\rho = 1060kg/m^3$
- 1. Une artère a une longueur  $l = 10$ cm et un rayon  $r = 5$ mm. La vitesse moyenne du sang dans cette artère est  $v = 0, 28m/s$ .
	- (a) Calculer le débit du sang à travers cette artère
	- (b) Calculer la chute de pression le long de l'artère sur toute sa longueur.
	- (c) Calculer le nombre de Reynolds *Re.* Conclusion.
	- (d) Calculer la résistance à l'écoulement *R* de cette artère.
- 2. Au cours d'activités sportives, le débit sanguin dans l'artère décrite ci-dessus est  $\Phi =$ *46em<sup>3</sup> / s.* En supposant que l'écoulement obéisse à la loi de Poiseuille que valent:
	- (a) la vitesse moyenne de l'écoulement sanguin,
	- (b) le gradient de la pression  $\Delta P/l$ ,
	- (c) le nombre de Reynolds pour cet écoulement. Conclusion.
- 3. Une sténose se forme dans l'artère. Le rayon de cette artère décroît de *r* = *5mm* à *r*<sup>e</sup> = *2mm* sur une longueur de lcm (voir figure ci-dessous). La vitesse du sang dans la partie saine de l'artère est  $v = 0, 28m/s$ .

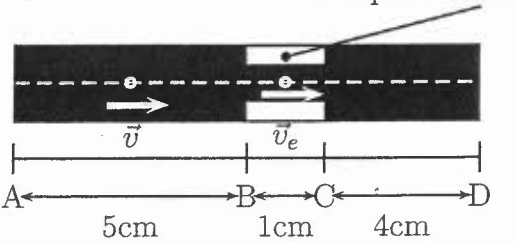

Plaque d'artériosclérose

24

- (a) Calculer la vitesse du sang *<sup>V</sup><sup>e</sup>* dans la partie étroite BC de l'artère
- (b) Quelle est la résistance à l'écoulement *RAB* dans la partie saine AB de l'artère?
- (c) Quelle est la résistance à l'écoulement  $R_{BC}$  dans la partie étroite BC?
- (d) Quelle est la résistance à l'écoulement *RCD* dans la partie saine CD de l'artère?
- (e) Calculer la résistance totale *RAD* à l'écoulement de l'artère.
- (f) Calculer alors la chute de pression le long de l'artère sur toute sa longueur. Prendre  $\Phi = 2, 2 \times 10^{-5} m^3/s.$

 $\Big(\cdot\Big)$ 

- 4. Afin de localiser la sténose, on utilise une sonde Doppler qui émet des ondes U.S. à la fréquence de  $10^4 Hz$ . La célérité c des ondes U.S. dans le sang est de l'ordre de  $1500 m/s$ et la vitesse du sang est  $v = 1,75m/s$ . L'angle d'incidence des ondes U.S. est de 140<sup>0</sup> par rapport à l'axe du déplacement du sang.
	- (a) Quelle est la fréquence perçue par les hématies(globules rouges)?
	- (b) Quelle est la fréquence de l'onde réfléchie perçue par la sonde Doppler?

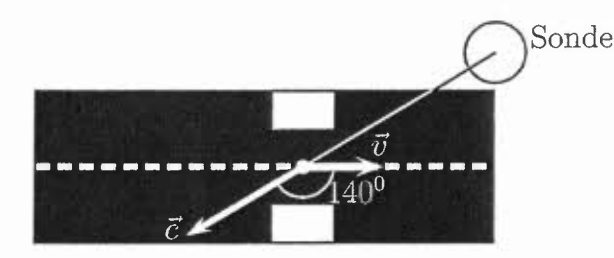

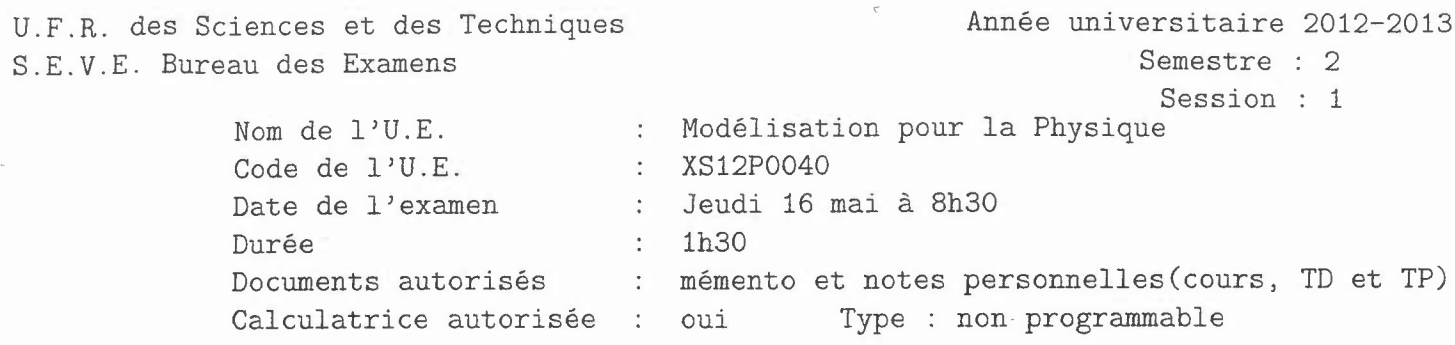

Numéro d'anonymat : (si réponse sur le sujet)

### **Exercice 1**

On souhaite résoudre l'équation du second degré par les formules habituelles de l'algèbre:

$$
a \cdot x^2 + b \cdot x + c = 0
$$

On supposera que *a, b,* c peuvent avoir des **valeurs réelles quelconques** y compris des valeurs nulles.

- 1. Écrire une fonction *Poly2d* qui reçoit ces trois paramètres en argument et retourne la valeur :
	- 0: s'il n'y a pas de racine réelle
	- 1: s'il y a une seule racine réelle, simple ou double
	- 2: s'il y a deux racines réelles distinctes

3: dans le cas  $a = b = c = 0$  (tout x est solution).

Poly2d renvoie de plus à la fonction d'appel les valeurs des racines quand il y en a.

2. Écrire un programme principal qui utilise cette fonction et qui affiche à l'écran le nombre de racines réelles de l'équation ainsi que les valeurs des racines quand elles existent. Les valeurs de *a, b* et c seront lues au clavier.

## **Exercice 2**

Le type *typ\_z* est déclaré par *typedef float typ\_z/2} ;.*

Il est utilisé pour représenter une impédance complexe z (ex.  $z = a + jb$ ;  $a$ : partie réelle, *b :* partie imaginaire).

On souhaite réaliser un *ensemble de fonctions* pour traiter les impédances complexes dans les circuits électriques.

- 1. Écrire la fonction *Module* qui reçoit en paramètre un nombre complexe *z* de type *typ\_z* et retourne au programme appelant le module de *z,*
- 2. Réaliser la fonction *Produit* qui reçoit en paramètre deux nombres complexes  $z_1$  et  $z_2$  de type *typ\_z* et retourne leur produit.
- 3. Réaliser la fonction *Quotient* qui reçoit en paramètre deux nombres complexes  $z_1$  et  $z_2$ de type *typ\_z* et retourne leur Quotient.

 $\Rightarrow$  *Cette fonction doit utiliser la fonction Module.* 

- 4. Écrire la fonction *Serie* qui reçoit en paramètre deux nombres complexes *Z1* et *Z2* de type *typ\_z* et retourne un nombre complexe de type *type\_z* correspondant à l'association en série de *Z1* et *Z2.*
- 5. Écrire la fonction *Parallele* qui reçoit en paramètre deux nombres complexes  $z_1$  et  $z_2$  de type *typ\_z* et retourne un nombre complexe de type *typ\_z* correspondant à l'association en parallèle de *Z1* et *Z2.*

=::;,- *Cette fonction doit utiliser les fonctions Serie, Produit* et *Quotient.*

- 6. Réaliser le programme principal permettant d'obtenir le gain G du circuit anti-résonant RLC  $(R = 5\Omega$ ;  $L = 1mH$ ;  $C = 0.1 \mu F$ ) pour une fréquence  $f = 15kHz$  en calculant successivement les impédances complexes  $Z_1$ , et  $Z_2$ , *:* 
	- (a)  $z_1 = \text{Impédance complexe}$  de  $z_L = jL\omega$  et  $z_C = 1/(jC\omega)$  en parallèle. Avec  $\omega = 2\pi \times f$  $\Rightarrow$  utiliser la fonction *Parallele.*
	- (b)  $z_2$  = Impédance complexe de  $z_R = R$  et  $z_1$  en série.  $\Rightarrow$  utiliser la fonction *Serie*.
	- (c)  $G = \text{Module}(z_R/z_2)$

#### **Exercice 3**

On souhaite regrouper dans un *fichier binaire* tout un ensemble de mesures et valeurs stockées dans un fichier de type texte. Les mesures résultent d'expériences de mécanique au cours desquelles on a filmé la trajectoire d'un objet ponctuel. Les images successives obtenues (25 images par seconde  $\Rightarrow \Delta t = 0.04s$  sont ensuite traitées pour obtenir la position  $(x, y)$  de l'objet aux différentes valeurs de t.

Le logiciel de traitement calcule ensuite les composantes du vecteur vitesse  $(v_x, v_y)$  et du vecteur accélération  $(a_x, a_y)$ . L'ensemble des valeurs est stocké dans le fichier **meca.txt** de type texte, dont les premières lignes sont par exemple les suivantes :

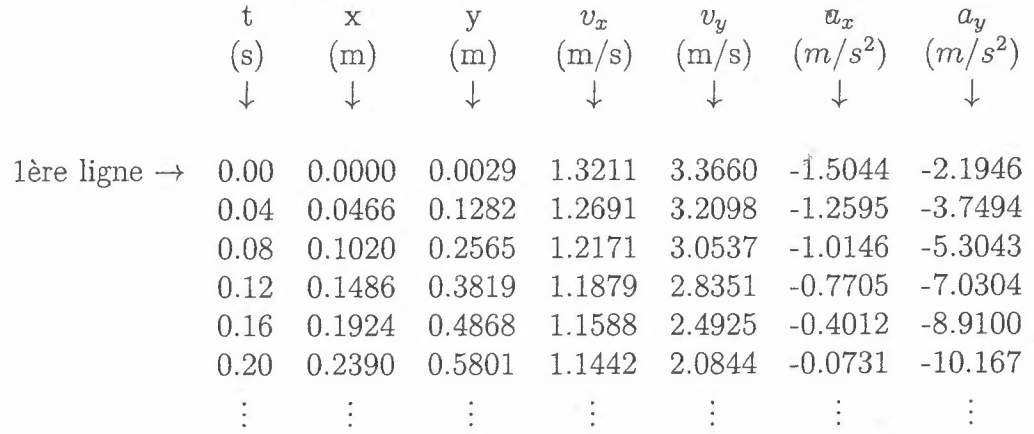

- 1. Définir le type *t\_tab* qui permet de stocker en mémoire les 2 composantes d'un vecteur quelconque (vitesse, accélération,  $\cdots$ ).
- 2. Définir le type  $t$  mes pouvant contenir les valeurs de  $t$ ,  $x$ ,  $y$ ,  $v_x$ ,  $v_y$ ,  $a_x$ ,  $a_y$ .
- *- x* et *y* seront représentés par le tableau *xy* de type *t\_tab,*
- *- Vx* et *vy* seront représentés par le tableau *v* de type *t\_tab,*

*- ax* et *ay* seront représentés par le tableau *a* de type *t\_tab.*

Le type *t\_mes* sera le type de base du fichier binaire. Il permet de stocker en mémoire toutes les valeurs liées à une acquisition, c-à-d les valeurs *d'une ligne* du fichier texte (cf exemple ci-dessus).

- 3. Écrire la fonction *lecture* qui lit les valeurs du fichier texte **meca.txt** pour constituer le fichier *meca.dat* de type binaire. Chaque élément de *meca.dat* est une structure de type *t\_mes.*
- 4. Écrire le programme principal qui permet de :
	- (a) Créer le fichier binaire *meca.dat,*
	- (b) rechercher dans *meca.dat* puis d'afficher sur l'écran toutes les structures ayant un module du vecteur vitesse *v* inférieur à *lm/s.*

 $\mathcal{O}(\log n)$ 

 $\frac{1}{2}$